<span id="page-0-0"></span>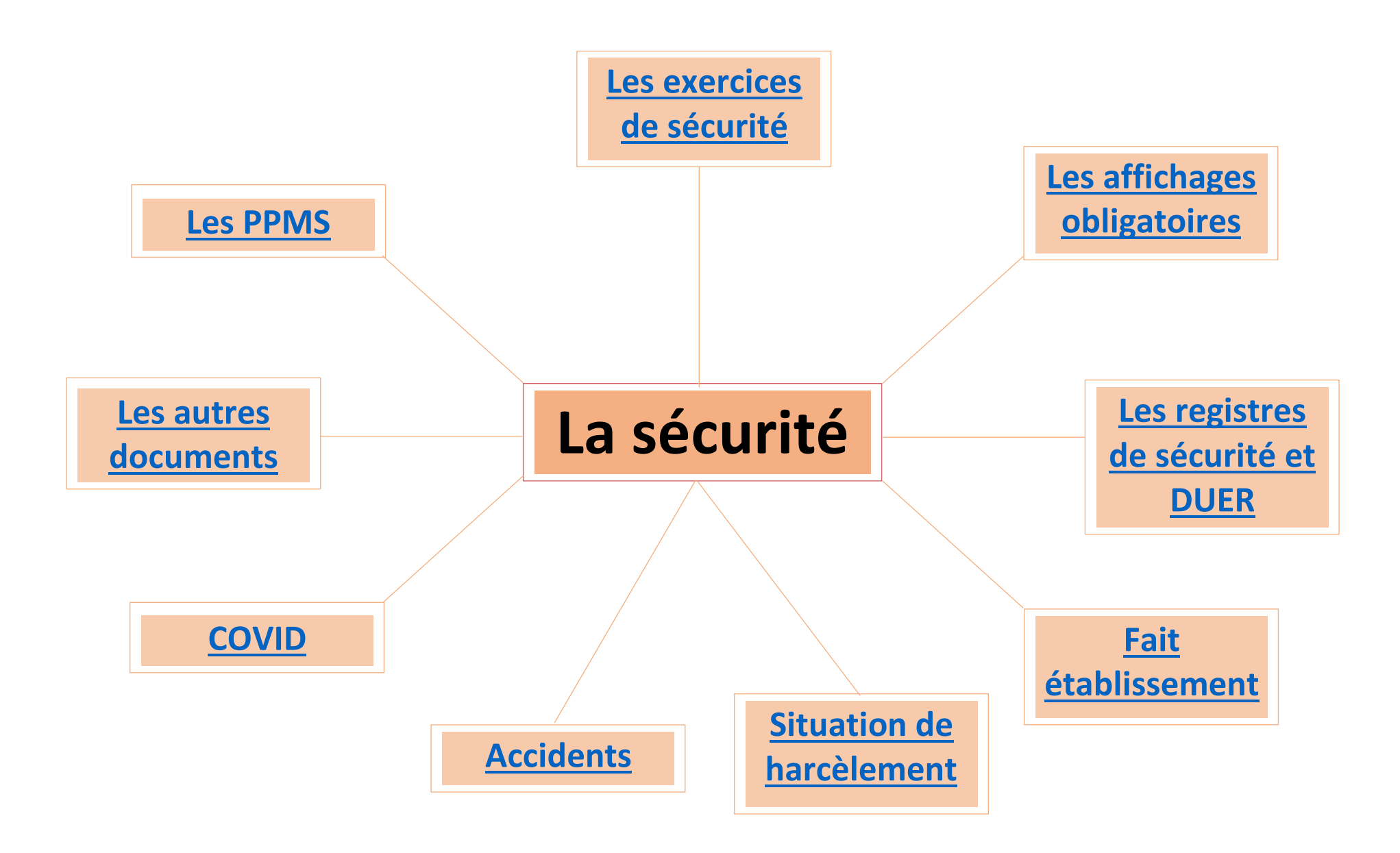

### **Les PPMS**

<span id="page-1-0"></span>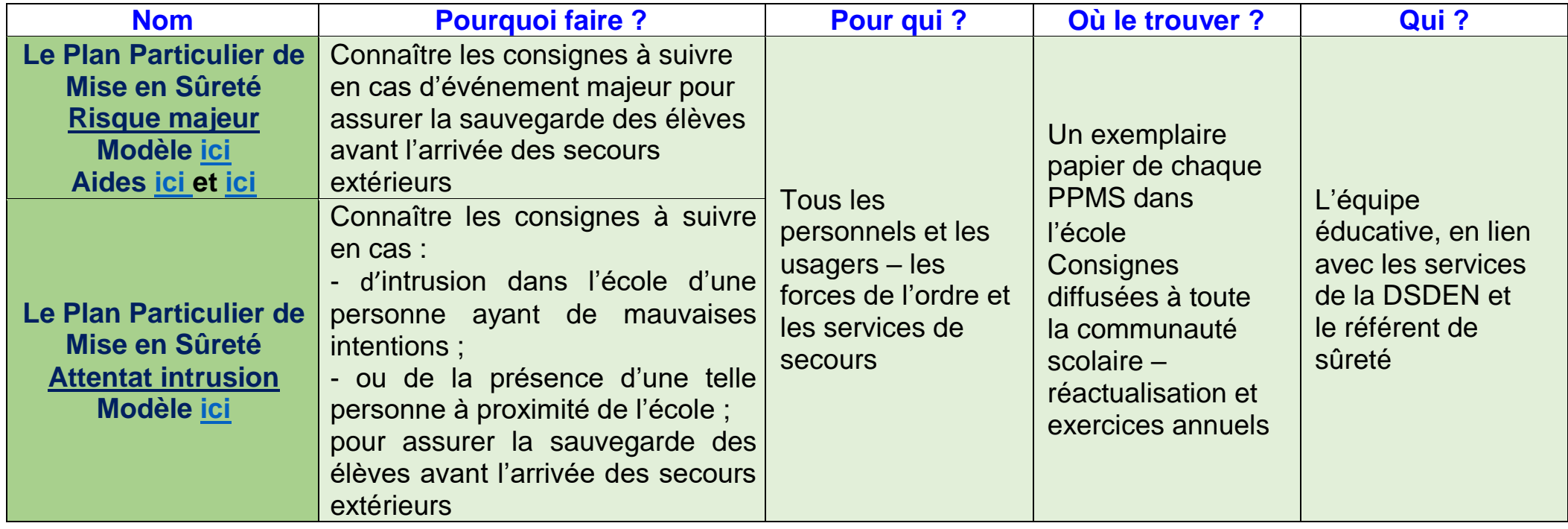

#### **Pense bête :**

Les PPMS sont à mettre à jour tous les ans dès le début d'année et à renvoyer au CPC EPS de la circonscription. Chaque PPMS doit être renvoyé en un seul document PDF intitulé :

- Pour le PPMS risque majeur : RM\_VILLE\_ELEM ou PRIM ou MAT\_NOM de l'école\_RNE
- Pour le PPMS attentat-intrusion :
- ATT\_INTR\_VILLE\_ELEM ou PRIM ou MAT\_NOM de l'école\_RNE

Dans chacun de PPMS, il doit y avoir :

- Les plans des lieux lisibles et légendés si nécessaire
- Les listes des élèves des classes

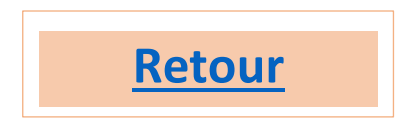

### **Les exercices de sécurité**

<span id="page-2-0"></span>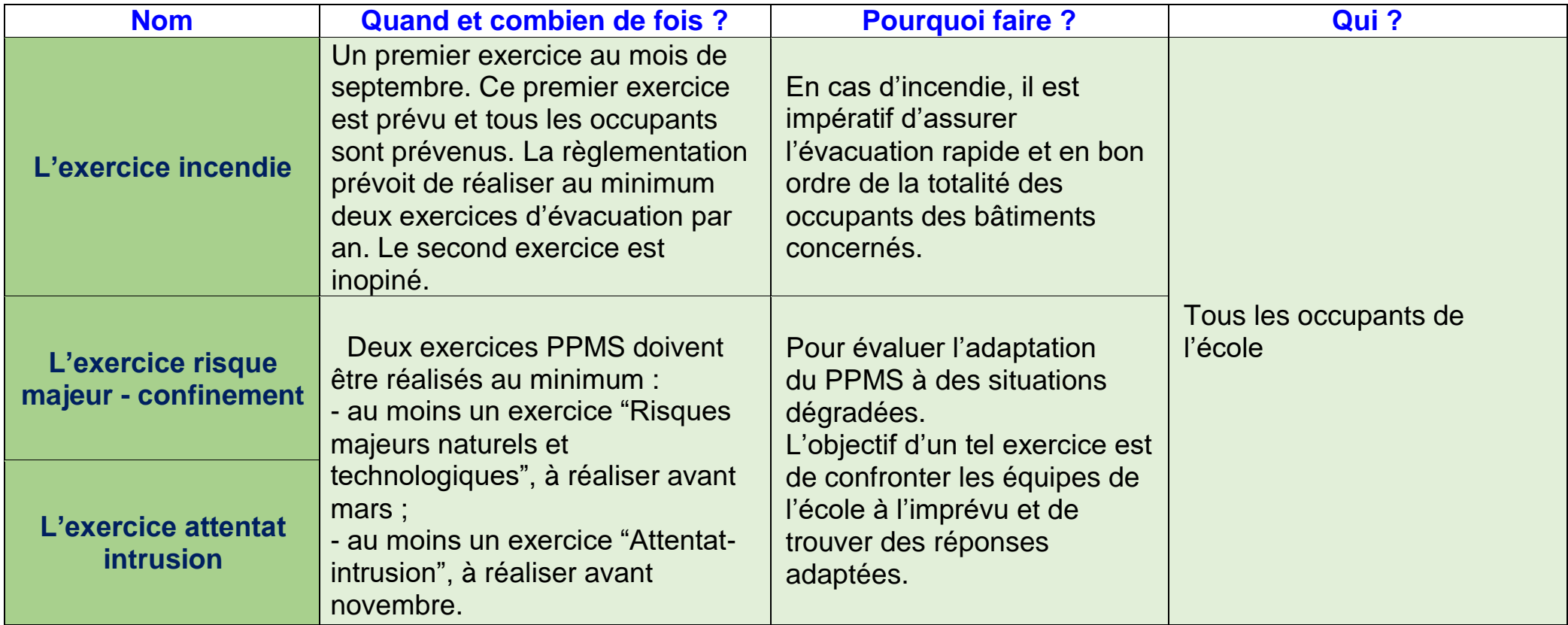

#### **Des informations à propos des exercices de sécurité :**

[https://cache.media.eduscol.education.fr/file/PPMS/63/4/PPMS\\_brochure\\_VDEF\\_ecran\\_631634.pdf](https://cache.media.eduscol.education.fr/file/PPMS/63/4/PPMS_brochure_VDEF_ecran_631634.pdf)

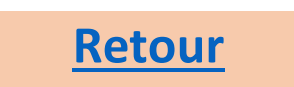

# **Les affichages obligatoires**

<span id="page-3-0"></span>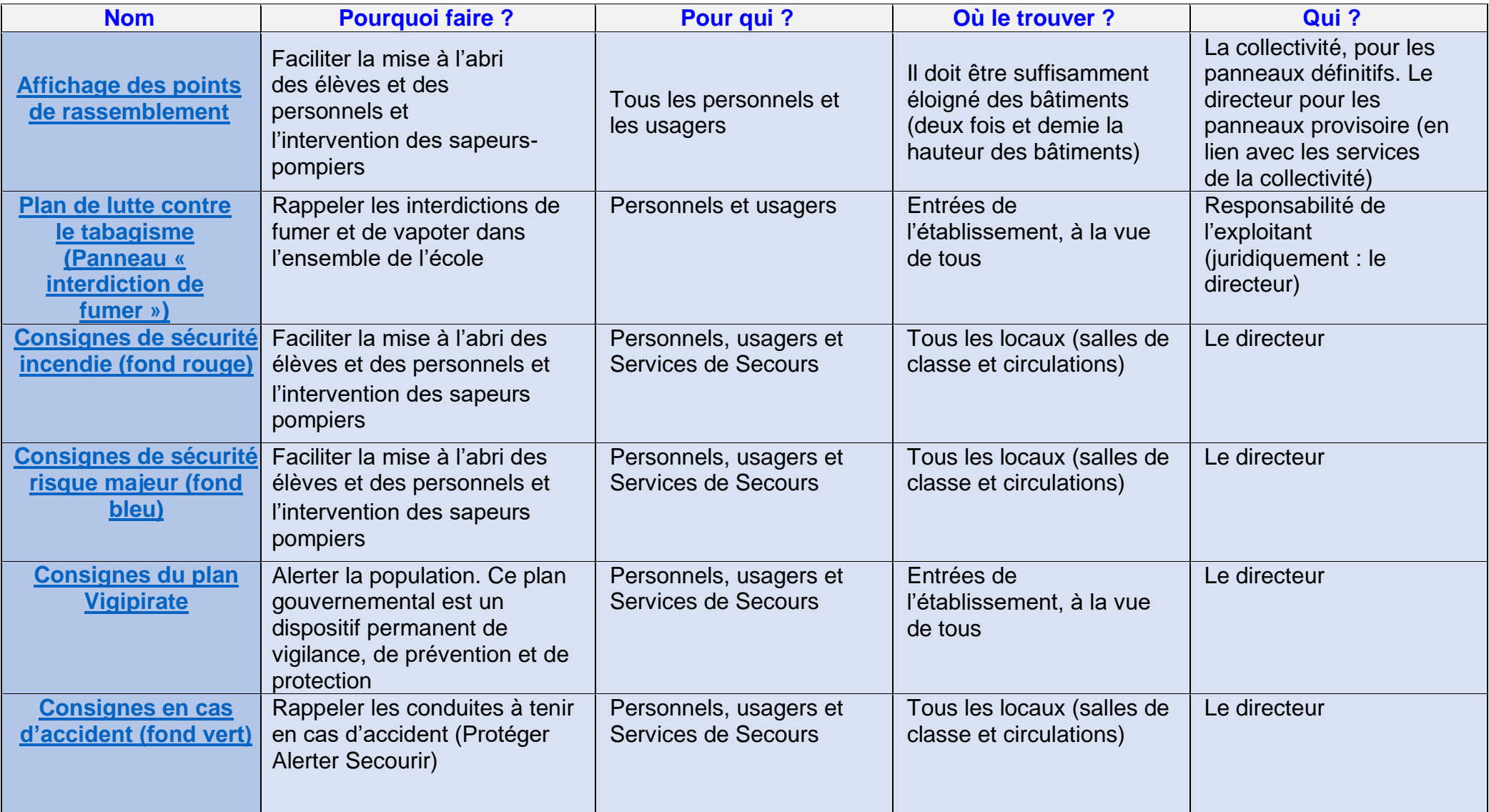

# **Les registres de sécurité et DUER**

<span id="page-4-0"></span>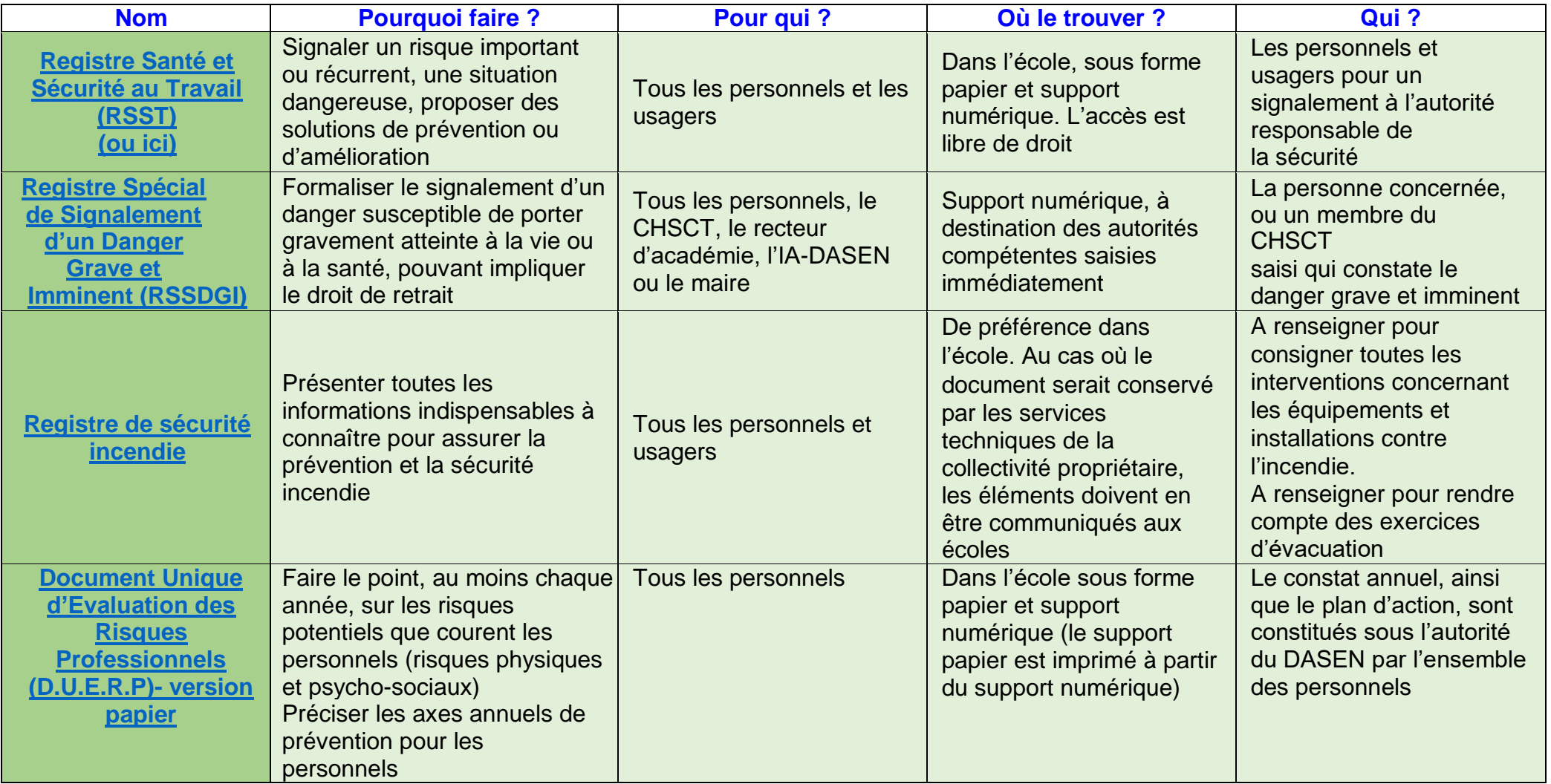

**Pour plus de détails** :

[https://www.google.com/url?sa=t&rct=j&q=&esrc=s&source=web&cd=&cad=rja&uact=8&ved=2ahUKEwjj5KSxupvwAhUJ2BoKHTF2BAUQFjAAegQIAxAD&url=https%3A%2F%2Fwww.education.gouv.fr%2Fmedia](https://www.google.com/url?sa=t&rct=j&q=&esrc=s&source=web&cd=&cad=rja&uact=8&ved=2ahUKEwjj5KSxupvwAhUJ2BoKHTF2BAUQFjAAegQIAxAD&url=https%3A%2F%2Fwww.education.gouv.fr%2Fmedia%2F13172%2Fdownload&usg=AOvVaw3S5OvAHxOQFWuQu79UAsei) [%2F13172%2Fdownload&usg=AOvVaw3S5OvAHxOQFWuQu79UAsei](https://www.google.com/url?sa=t&rct=j&q=&esrc=s&source=web&cd=&cad=rja&uact=8&ved=2ahUKEwjj5KSxupvwAhUJ2BoKHTF2BAUQFjAAegQIAxAD&url=https%3A%2F%2Fwww.education.gouv.fr%2Fmedia%2F13172%2Fdownload&usg=AOvVaw3S5OvAHxOQFWuQu79UAsei)

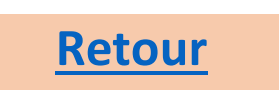

# **Fait établissement**

<span id="page-5-0"></span>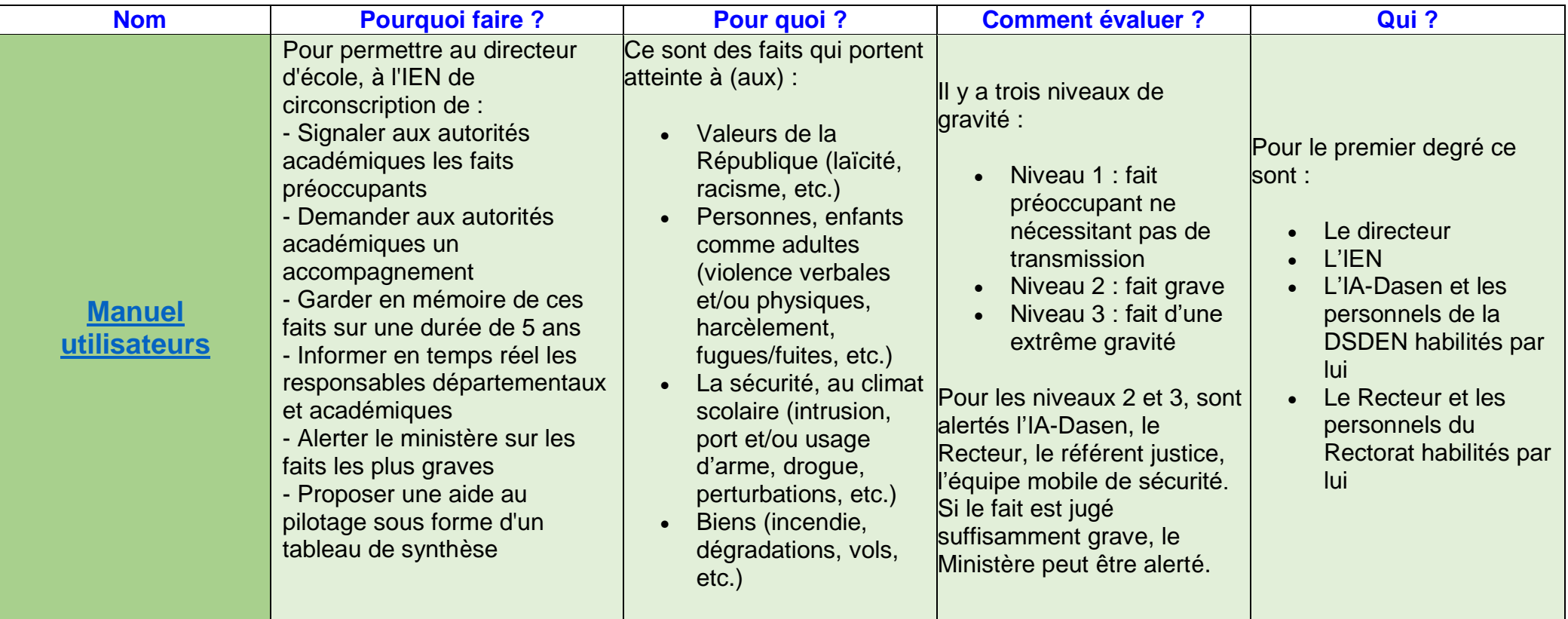

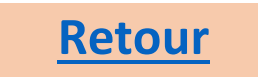

#### <span id="page-6-0"></span>**Situation de harcèlement**

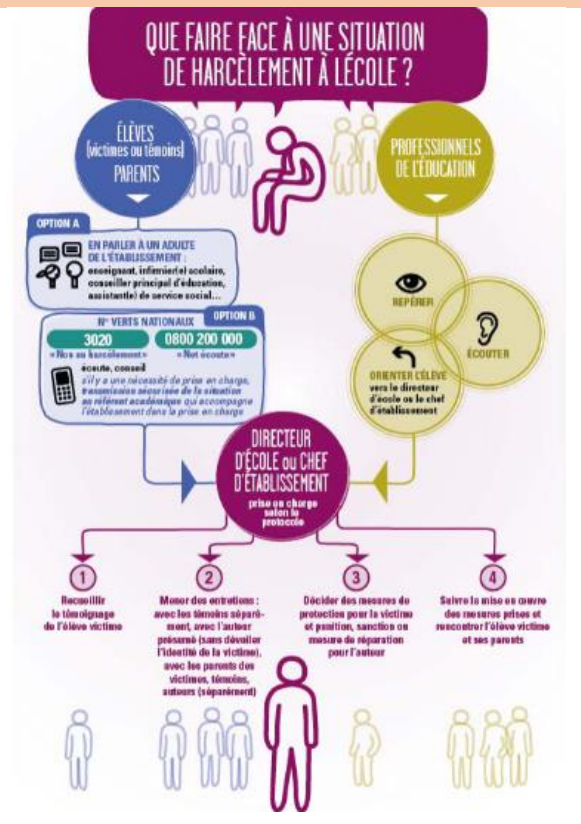

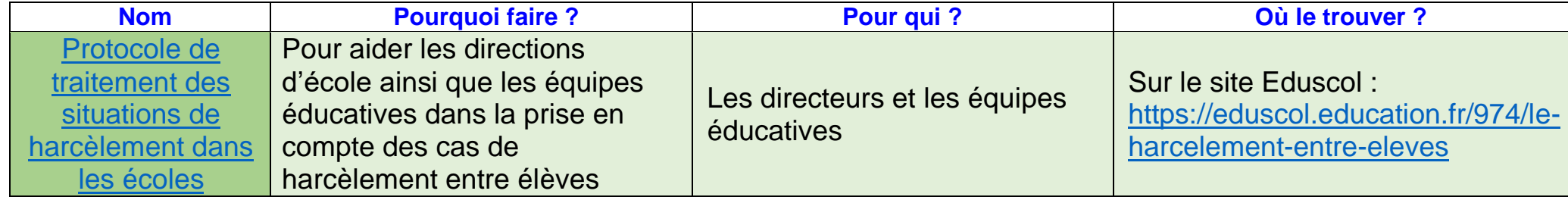

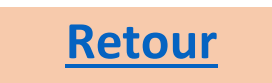

# **Accidents**

<span id="page-7-0"></span>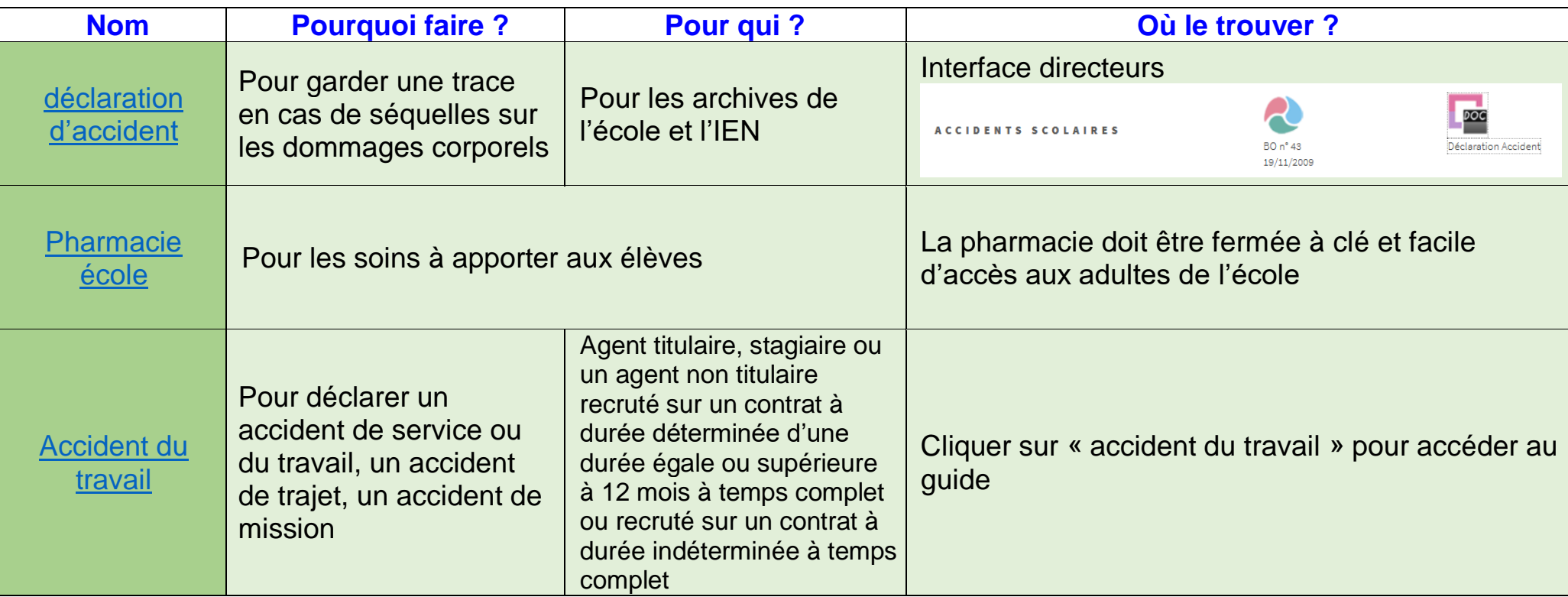

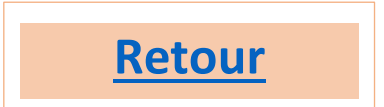

# **COVID**

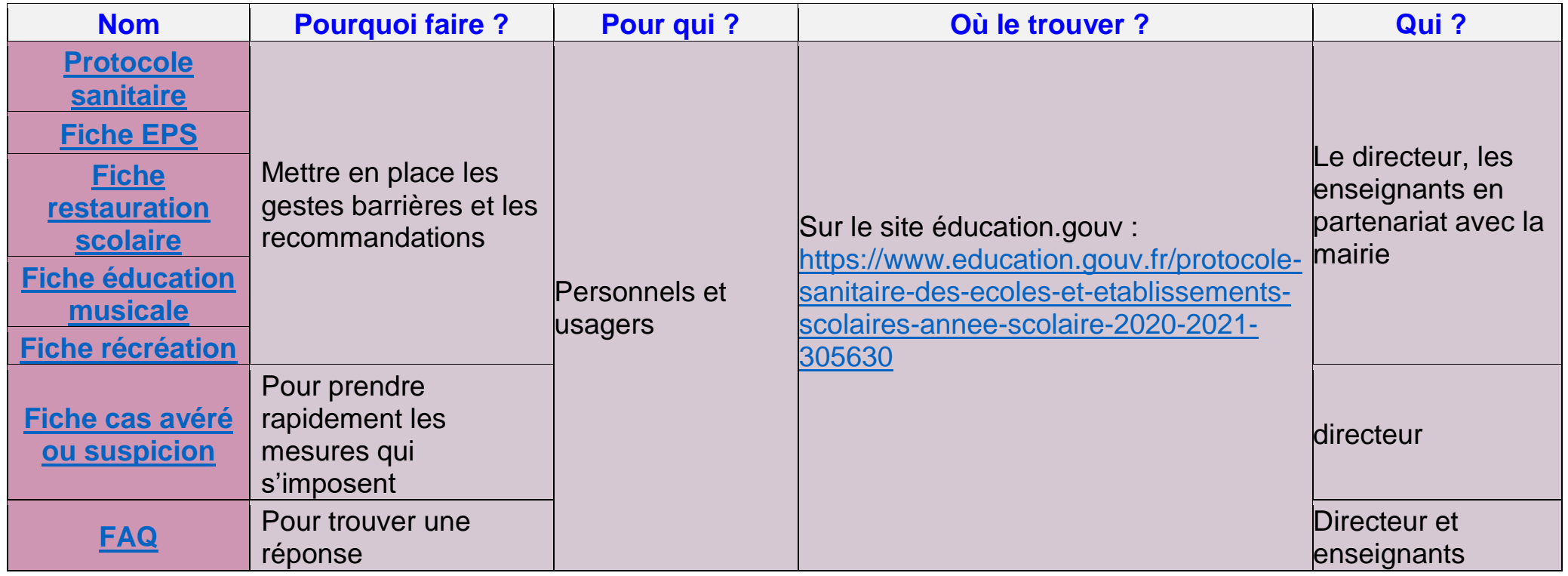

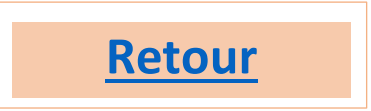

# **Les autres documents**

<span id="page-9-0"></span>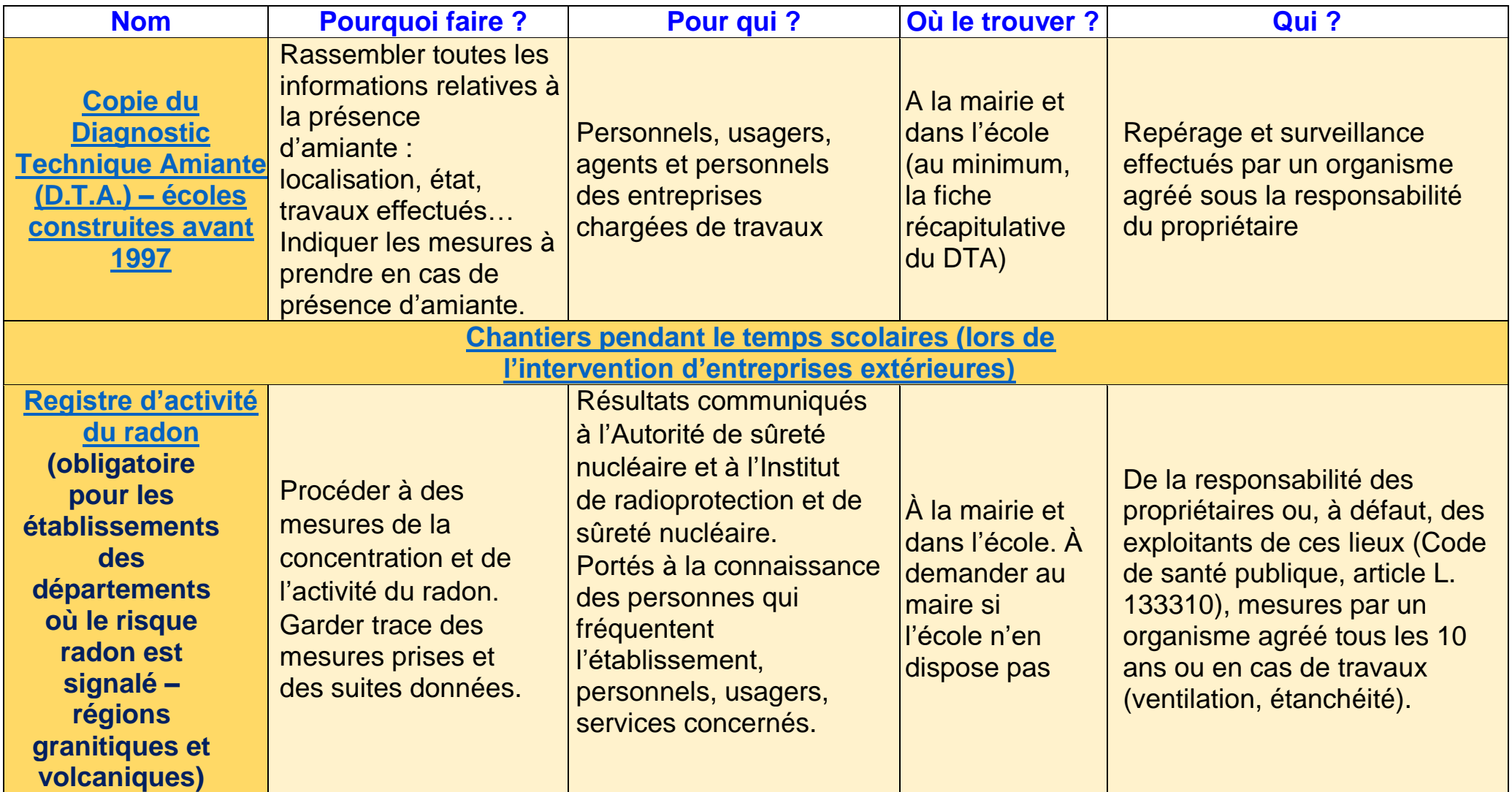

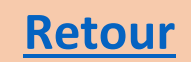